## **New .key Syntax**

## **Wojciech Mostowski**

**http://www.key-project.org**

**Lökeberg, June 8th, 2005**

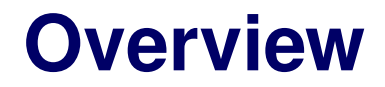

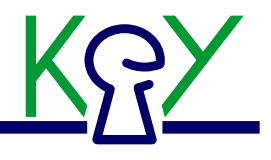

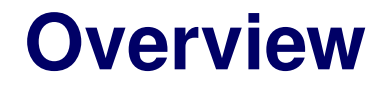

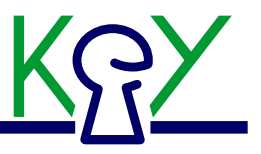

## **Yes, we do have new .key syntax.**

**Seriously:**

- **What has changed**  $\bullet$
- **Why it had to be changed**  $\bullet$
- **How it has changed**  $\bullet$
- **Comments, insights**  $\bullet$
- **Wrap-up**  $\bullet$

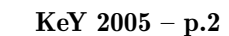

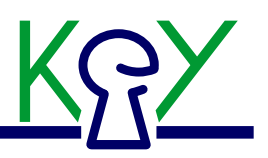

**The KeY logic input syntax:**

- **Rule files**
- **User problem files**
- **Prover input via taclet instantiation window**  $\bullet$
- **Not the schematic Java syntax**  $\bullet$

```
!self = null -> <{
   self.aMethod();
}> all i:int. self.a[i] = 0
```
**How much? – Almost everything**  $\bullet$ 

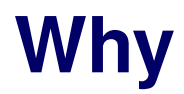

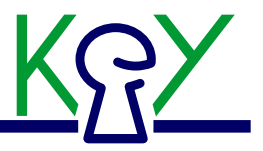

**Keywords – strings that were keywords in the taclet language could not be used/referred to in the .key files:**

```
program variables {
   mypackage.program.MainClass self;
}
```
- **Antlr parser inheritance – cool feature, but in our case required huge amounts of duplicated code – SWE horror**
- **Code Maintainability**

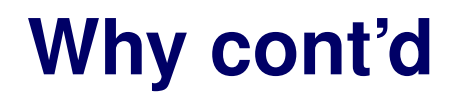

- **Lack of verbosity – ambiguous syntax, difficult for the parser,**  $\bullet$ **and for the user:**
	- **mypackage.MyClass::instance – query? – function symbol?**
	- **obj.pack.obj.MyClass::obj.pack.obj.MyClass::pack.pack.Obj::myclass**
	- **a[{var t}exp] – box modality?**
- **Infix operators (pretty syntax)**
- **The power of KeY was limited by the syntax!**

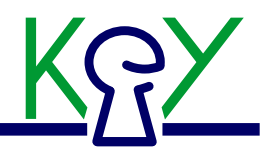

**– static attribute?**

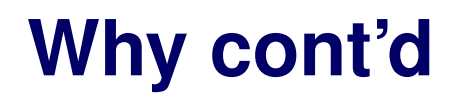

- **Lack of verbosity – ambiguous syntax, difficult for the parser,**  $\bullet$ **and for the user:**
	- **mypackage.MyClass::instance – static attribute?– query? – function symbol?**
	- **obj.pack.obj.MyClass::obj.pack.obj.MyClass::pack.pack.Obj::myclass**
	- **a[{var t}exp] – box modality?**
- **Infix operators (pretty syntax)**
- **The power of KeY was limited by the syntax!**

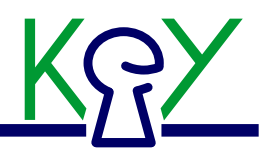

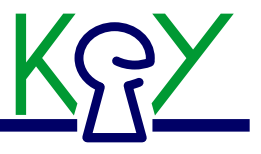

# **119 side branch check-ins later. . .**

## **How – Keywords, Identifiers, Numbers**

**All keywords start with '\', no multi-word keywords:**

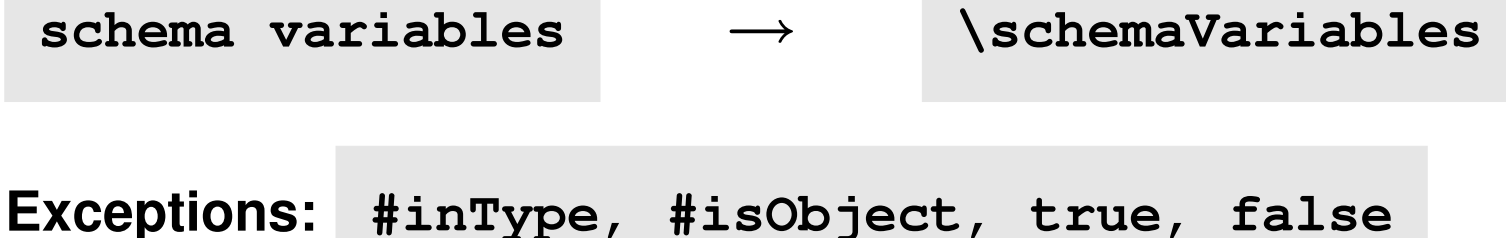

**'+' and '~' not allowed in identifiers, digits cannot start an identifier (one exception), numbers are separate tokens, hex notation:**

```
name, name_a, name1, $name, #name, $name1, ...
name@pre, name1@pre, name_a@pre, <name>
1(2(#))
12345, 0x12df
\name, \name_a
\name1, n$ame, n#ame, <name1>, 00000+++++~~~~~
```
### **Short:**

```
\< Java block \> formula
\[ Java block \] formula
\[[ Java block \]] formula
```
**Long:**

```
\diamond Java block \endmodality (formula)
\box Java block \endmodality (formula)
```
**Also \throughout, \diamond\_tra, etc.**

**Very long, schema modalities:**

```
\modality{diamond} Java \endmodality (formula)
\modality{#allmodal} Java \endmodality (formula)
```
**Pointing to Java source:**

```
\javaSource "path1", "path2", ... ;
```
**Options (declaring and choosing):**

```
\optionsDecl {
  cat1:{choice1_1, choice1_2};
  cat2:{choice2_1, choice2_2};
}
\withOptions cat1:choice1, cat2:choice2 ;
```
**Prover settings: \setttings { "..." }**

**Others: \heuristicsDecl, \include, \includeLDTS**

**Global:**

```
\schemaVariables {
  \modalOperator {op1, op2 } #var1, #var2;
  \term (\rigidTerm) SortName #var1, #var2;
 \formula (\rigidFormula) #var1, #var2;
  \variables SortName #var1, #var2;
  \depending SortName #var1, #var2;
  \modifies #var1, #var2;
  \program(List) ProgramSVSort #var1, #var2; }
```
**(Pseudo-)local:**

```
my_rule {
  \schemaVar \formula #formula;
  \find (...#formula...) ... }
```
**Single variable:**

**\bindingOp Sort v; ...**

**Multiple variables:**

**\bindingOp (Sort v1; Sort v2) ...**

**Schema variables:**

```
\bindingOp #var; ...
\bindingOp (#var1; #var2) ...
```
- **\bindingOp: \bind, \forall, \exists, \for, \ifEx**
- **Substitutions:**

**{\subst (\substWary) #v; term1} term2**

**Fully qualified:**

**package1.package2.SortName**

**Arrays and sets, convenient version:**

```
package1.package2.SortName[]
package1.package2.SortName{}
```
**Arrays and sets, less convenient, but real version:**

**ArrayOfpackage1.package2.SortName SetOfpackage1.package2.SortName**

**Fully qualified sort and class name can occur wherever you would expect**

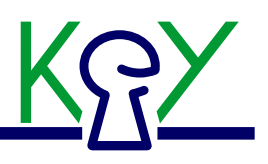

## **How – Attributes, Queries, Functions**

**Attributes and queries:**

```
obj.attr1@(package1.Class1).attr2@(package2.Class2)
obj.query@(package.Class)
```
**Static attributes and queries:**

```
package.Class.attr
package.Class.query(...)
```
**Special function names:**

```
valid.Sort::fnameArrayOfpackage.Class::instance(obj) = TRUE
what.Ever::my_very_own_invented_name
```
- **Change in function names:**
	- **neg** <sup>→</sup> **neglit**
	- **~m** → **neg**
	- **~d** → **sub**
	- **+** → **add**

#### **Infix operators:**  $\bullet$

- **unary - neg, neglit**
- **\* , /, % mul, div, mod (associate to the right)**
- **<sup>+</sup>, - add, sub (associate to the right)**
- **<sup>&</sup>lt;, <=, <sup>&</sup>gt;, >= lt, leq, gt, geq**

- **Change in function names:**
	- **neg** <sup>→</sup> **neglit**
	- **~m** → **neg**
	- **~d** → **sub**
	- **+** → **add**

## **Infix operators:**

**unary - neg, neglit \* , /, % mul, div, mod (associate to the right) <sup>+</sup>, - add, sub (associate to the right) <sup>&</sup>lt;, <=, <sup>&</sup>gt;, >= lt, leq, gt, geq**

**\forall(int i; int j) (i <sup>&</sup>gt; 0 & j >= 0 -> <sup>i</sup> <sup>+</sup> j >= i)**

## **How – Other Stuff**

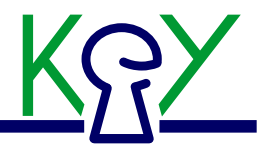

- **\varcond in taclets: look it up**
- **Conditional expressions:**

**\if (...) \then (...) \else (...)**

**Quantified array indices in \modifies clauses:**

**a[ind1 .. ind2], a[\*] (a[0..a.length-1])**

**Type casts (not supported by the logic yet):**

```
((valid.Sort)obj).attr
```
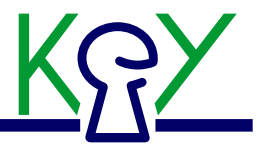

- **By making the parser stricter:**  $\bullet$ 
	- **found bugs in rules**
	- **found bugs in tests!!!**
- **Freed some characters (<sup>~</sup>, ') to be possibly used in the future**
- **Introducing new program schema variables and logic meta operators**  $\bullet$ **is much simpler: no changes to the parser required**
- **(Obviously) Got rid of parser inheritance**
- **All the other problems gone**

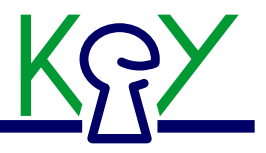

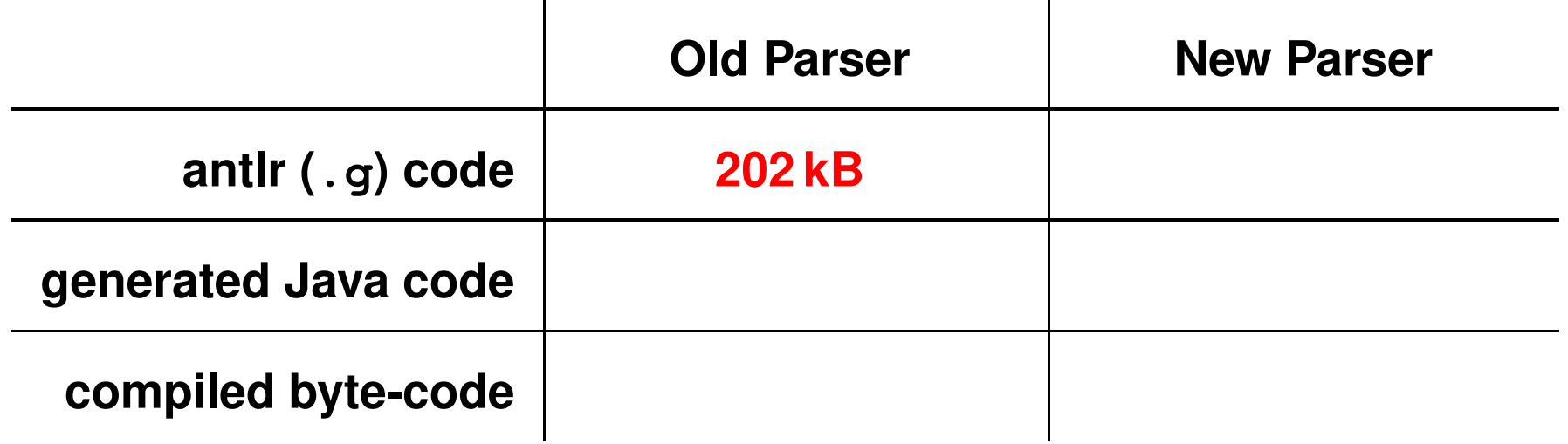

```
Old Parser = lexer.g + decls.g + terms.g +
   globalDeclarationTerms.g + taclets.g + problem.g
```
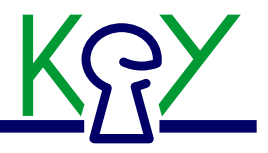

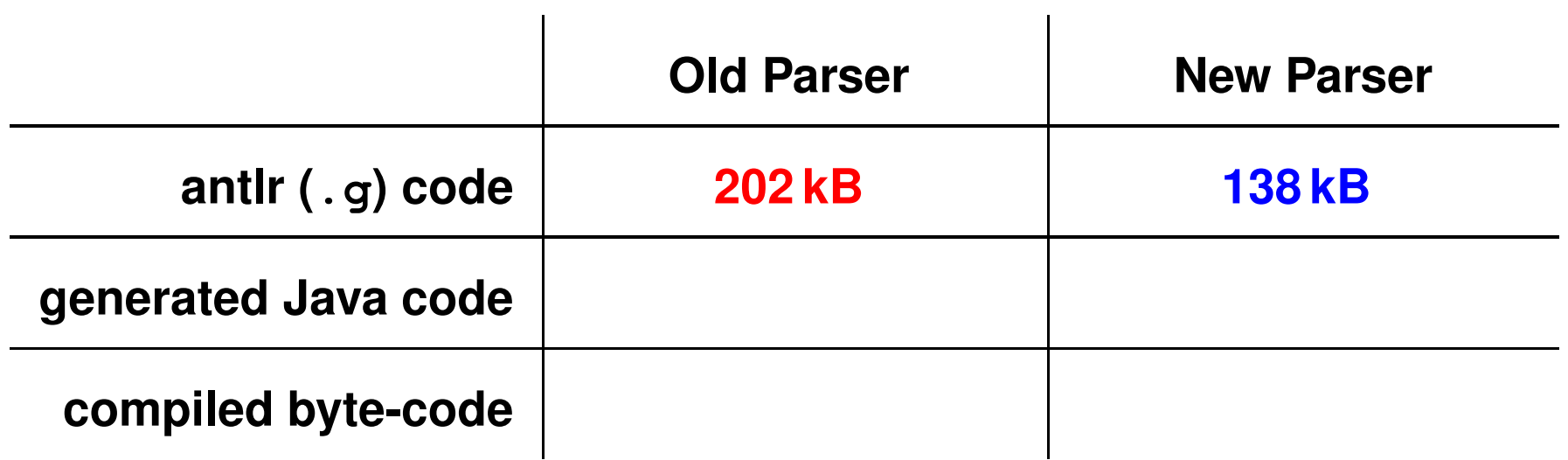

```
Old Parser = lexer.g + decls.g + terms.g +
   globalDeclarationTerms.g + taclets.g + problem.g
```
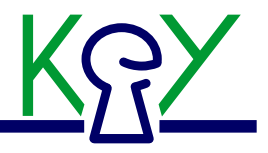

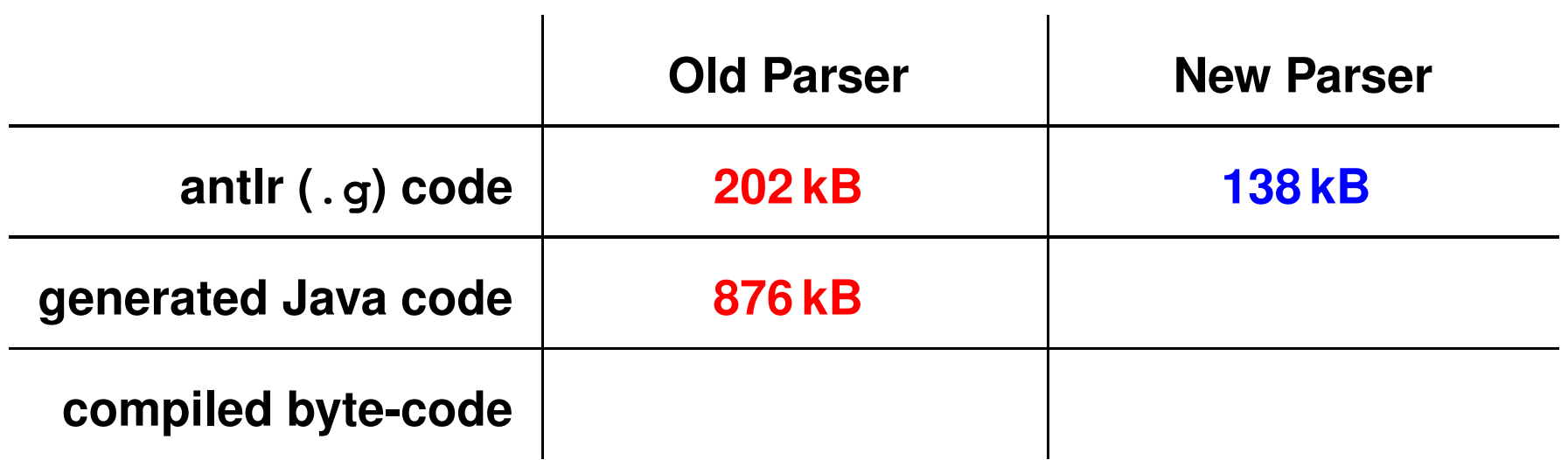

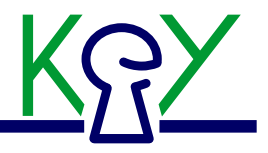

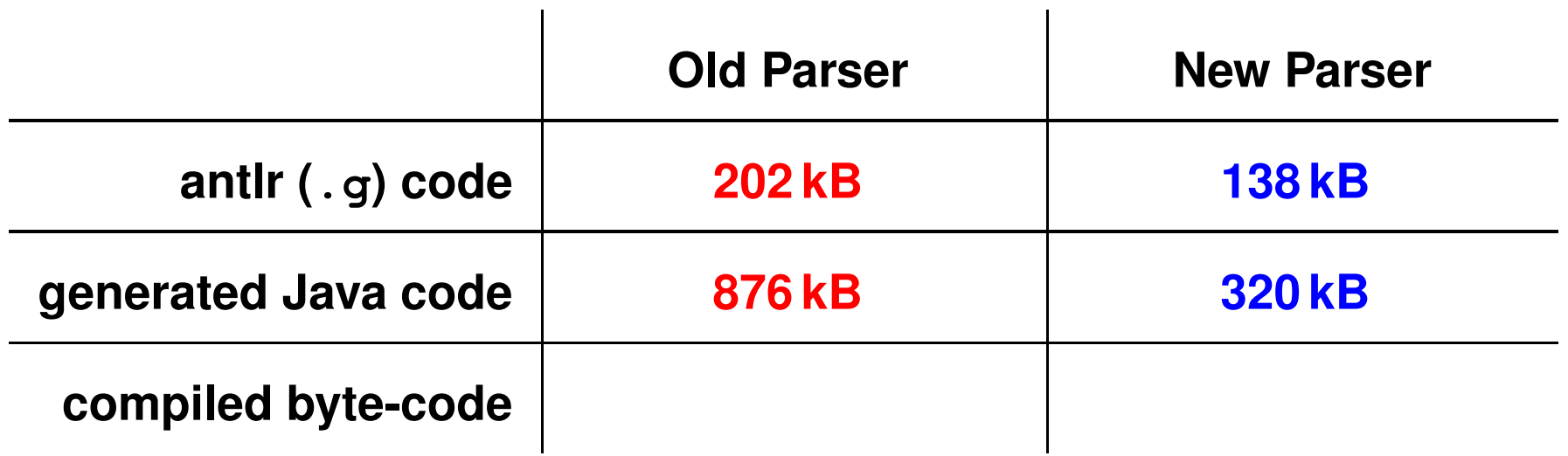

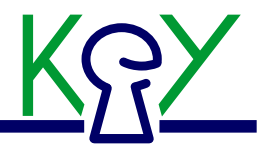

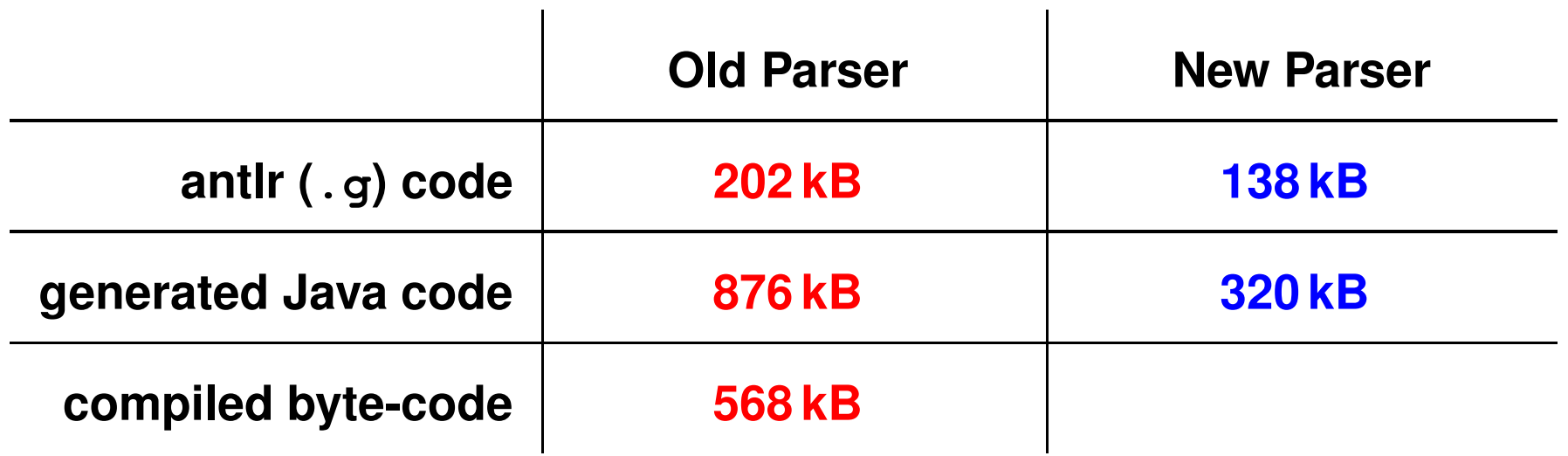

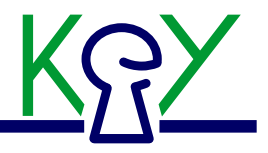

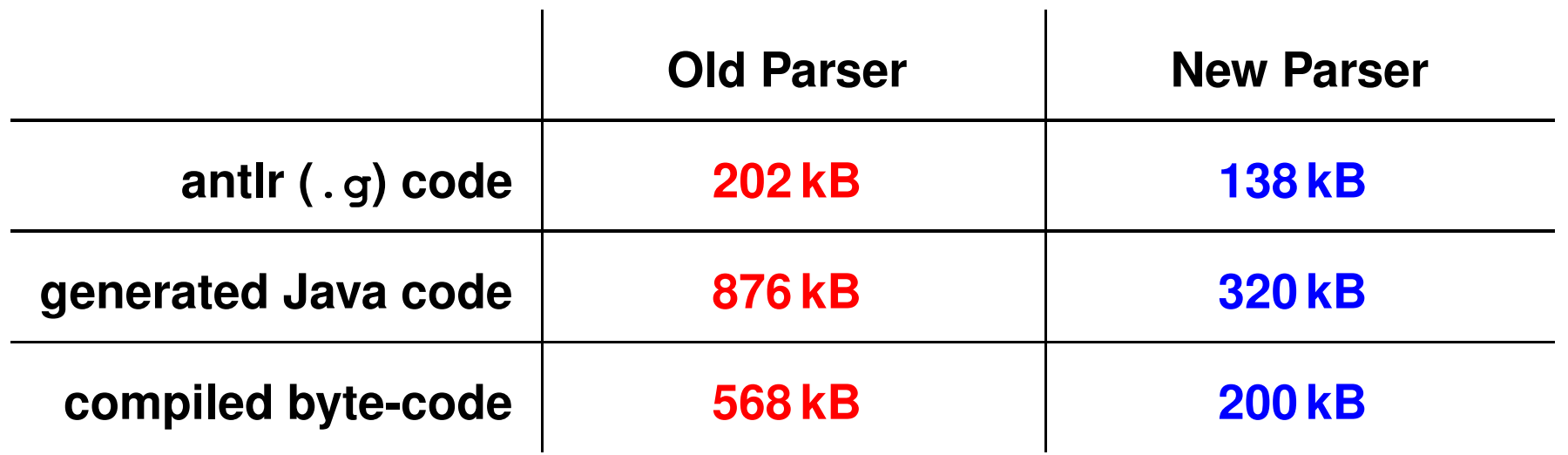

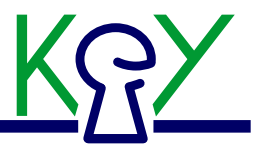

- **Don't like something?**  $\bullet$
- **Ideas for small improvements?**  $\bullet$
- **Go to the WiKi page:**

```
http://i12www.ira.uka.de/~klebanov/
keywiki/index.cgi?ParserImprovements
```
**Small things still to be done, individuals assigned**  $\bullet$ 

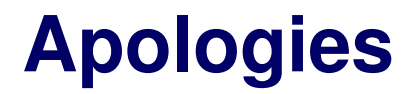

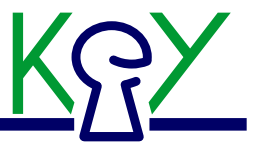

**To all the people that got their projects and side branches broken because of the syntax change**

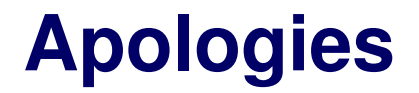

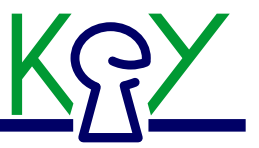

- **To all the people that got their projects and side branches broken because of the syntax change**
- **To everybody for making you re-edit all your private .key files**  $\bullet$

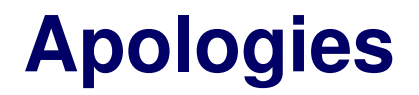

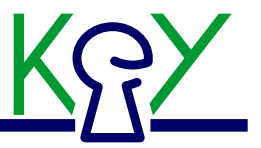

- **To all the people that got their projects and side branches broken because of the syntax change**
- **To everybody for making you re-edit all your private .key files**  $\bullet$
- **To German and Swedish keyboard users. . .**

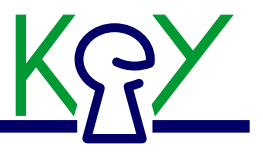

## **For help and motivation: to Richard and Philipp**